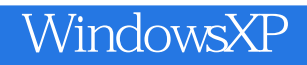

- 13 ISBN 9787900451132
- 10 ISBN 7900451137

出版时间:2008-2

页数:192

版权说明:本站所提供下载的PDF图书仅提供预览和简介以及在线试读,请支持正版图书。

## www.tushu000.com

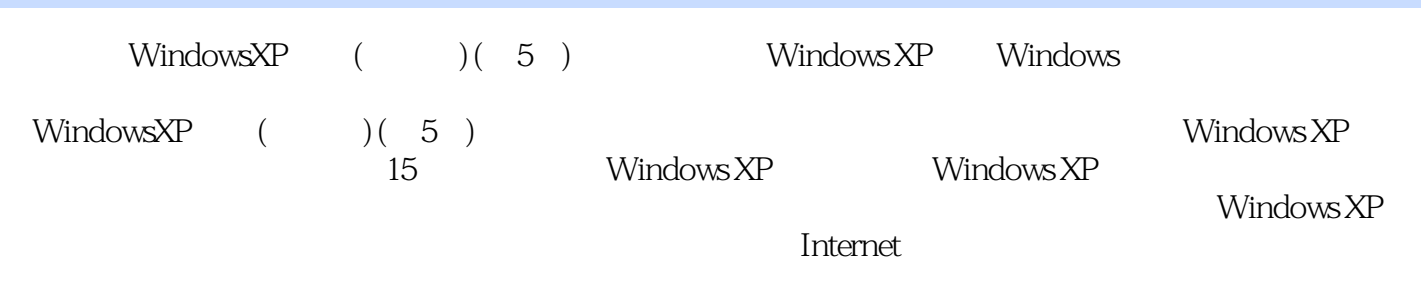

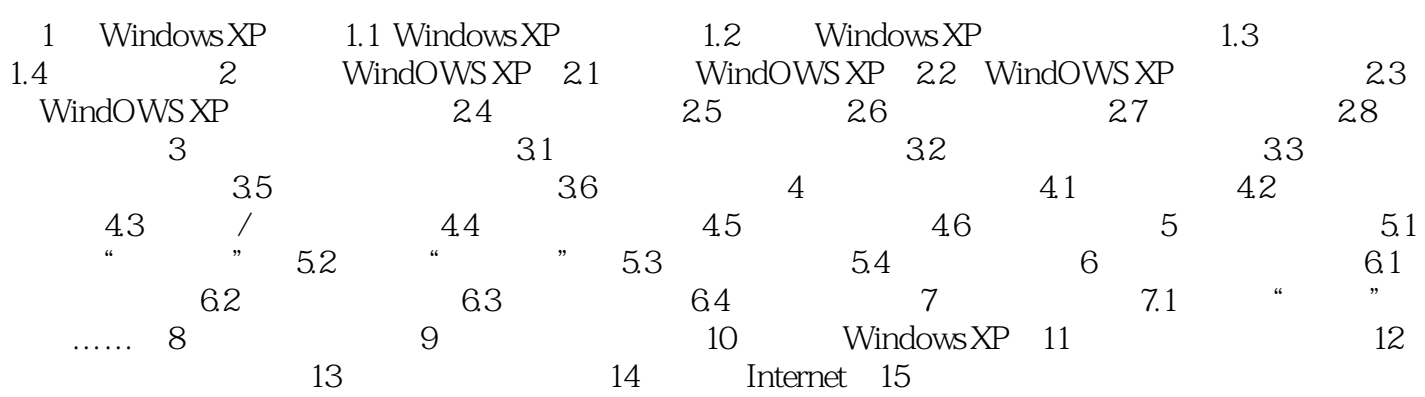

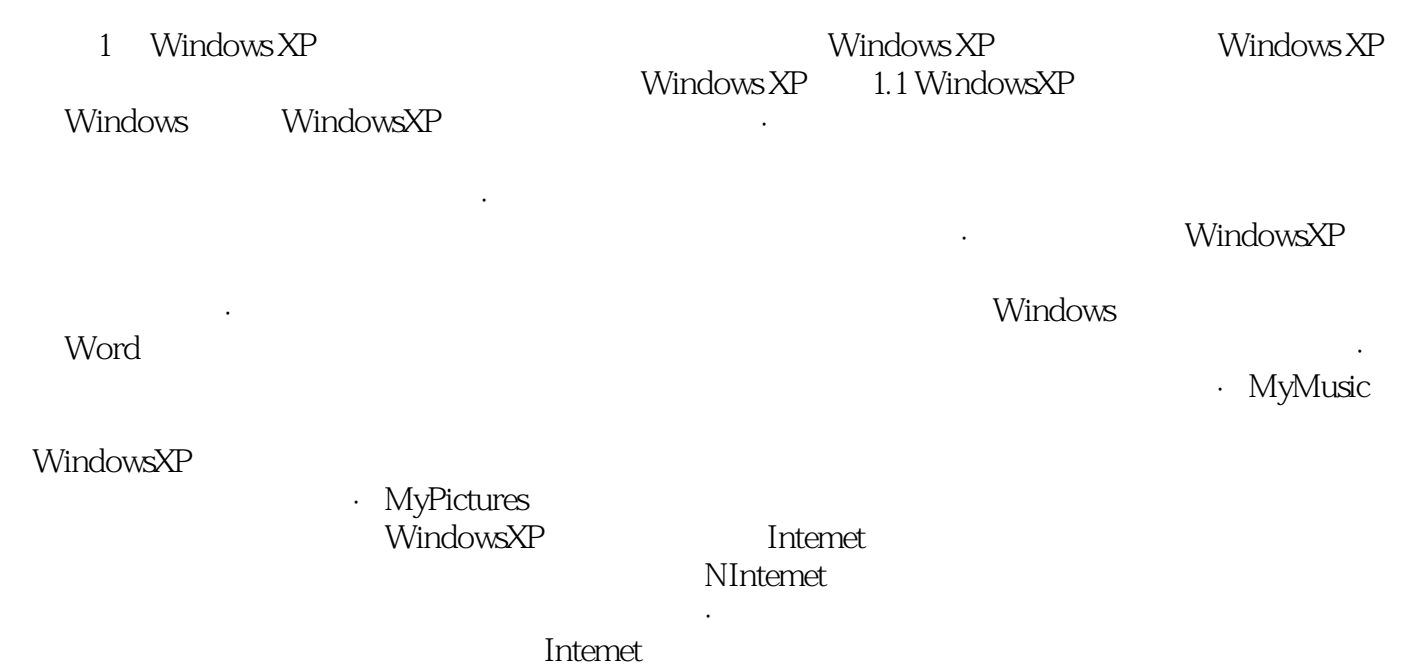

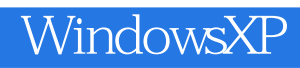

 $1\text{DVD}$  and  $178$ 

Windows XP windows XP

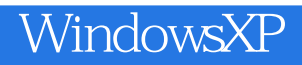

本站所提供下载的PDF图书仅提供预览和简介,请支持正版图书。

:www.tushu000.com